# Leveraging user behavioral data to create effective filter suggestions

Juan Lapadula Plá, Software Engineer Joel Widmer, Software Engineer

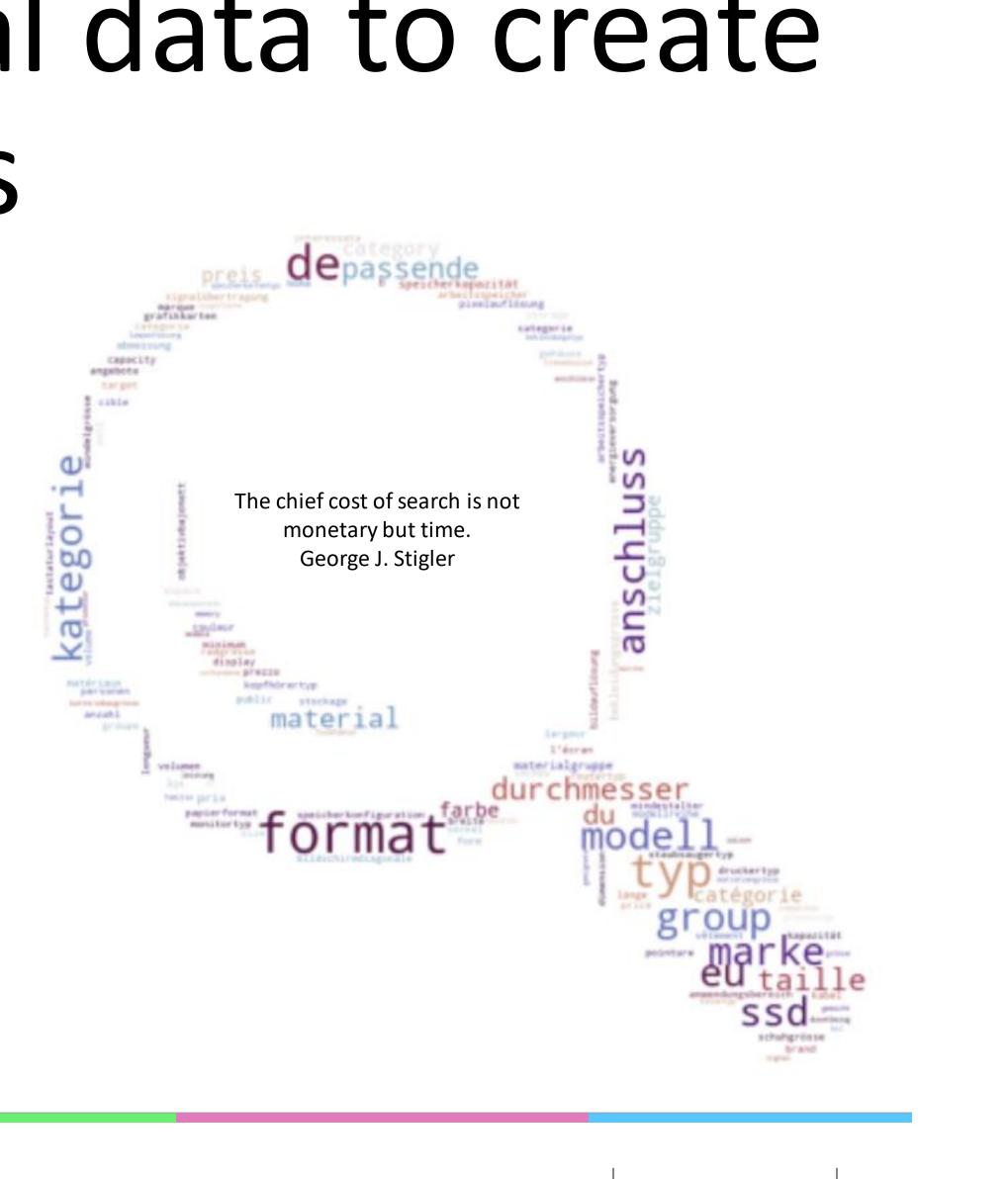

# Digitec Galaxus 'd 🔅

#### **7** Countries

Austria, Belgium, Italy, France, Germany, Netherland, Switzerland

### **5** Languages

Dutch, English, Italian, French, German

Digitec Galaxus AG

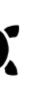

#### **200 Million Searches**

in 2022

#### CHF 2.4 billion

revenue in 2022

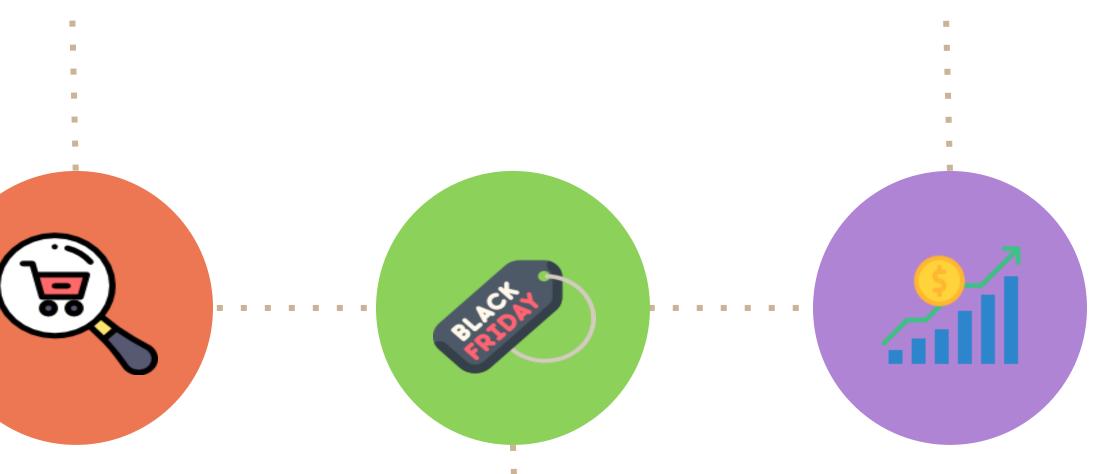

### **Over 1 Million Searches**

on Black Friday (2022)

Search volume and filter usage is calculated for the year 2022

Leveraging user behavioral data to create effective filter suggestions

27.06.2023

2

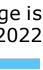

# Two teams, one Mission @

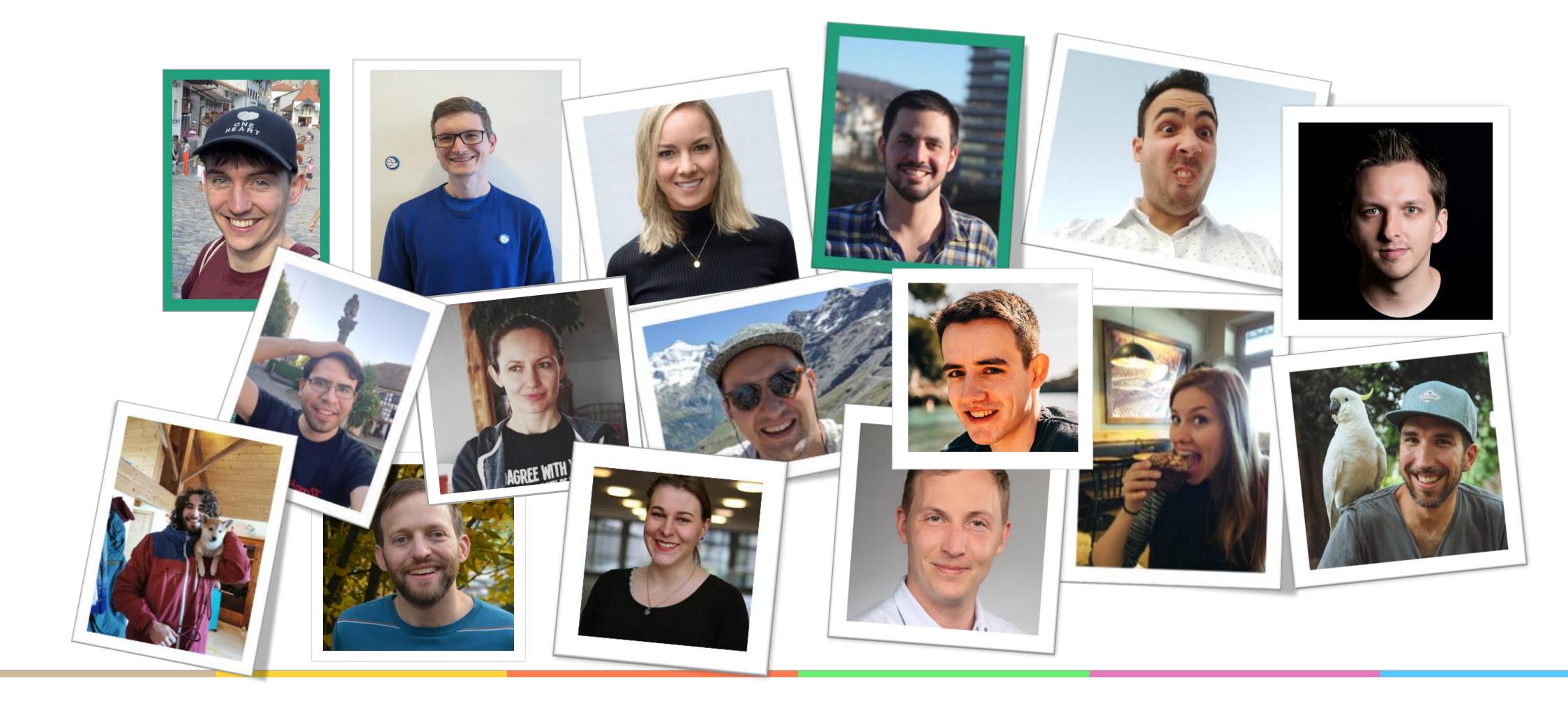

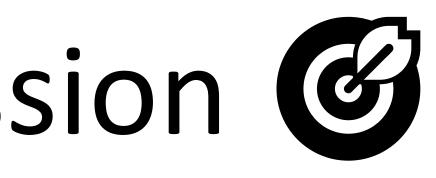

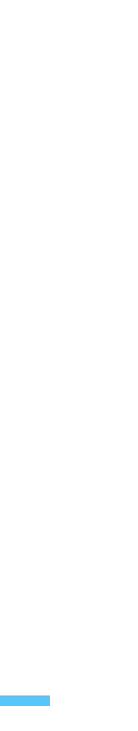

## Motivation for filter suggestions

| Umbrella type | V                                 | Diameter                                | V                                                               |
|---------------|-----------------------------------|-----------------------------------------|-----------------------------------------------------------------|
|               |                                   |                                         |                                                                 |
| Colour        | ~                                 | Material group                          | <b>v</b>                                                        |
| Height        | ~                                 | Width                                   | ~                                                               |
| Length        | ~                                 | Shape                                   | ~                                                               |
| Base included | ~                                 | Light former type                       | ~                                                               |
| Softbox type  | <b>v</b> )(                       | Fewer filters                           | $\supset$                                                       |
|               | Height<br>Length<br>Base included | Height V<br>Length V<br>Base included V | Height V Width Length V Shape Base included V Light former type |

Digitec Galaxus AG

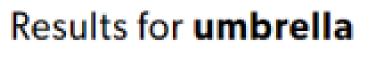

#### 3'740 products

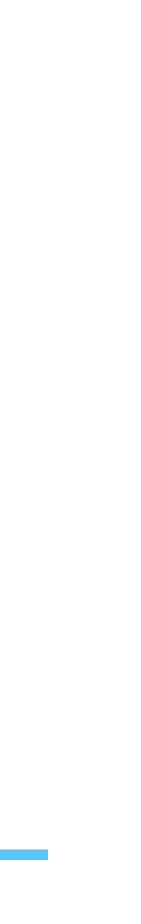

# We show up to five Quick filters

umbrella

#### Results for umbrella

#### 3'714 products

| Popular filters                |                              |
|--------------------------------|------------------------------|
| Under CHF 20 Pocket umb        | Parasol Walking-stick umb    |
| Category                       | ✓ Brand                      |
| Umbrella type                  | ✓ Diameter                   |
| Material group                 | ✓ Weight                     |
| Parasol type                   | <ul> <li>✓ Length</li> </ul> |
| Base included                  | ✓ Light former type          |
| Fewer filters                  |                              |
| Sort by: Relevance 🗸 Available | : Mail delivery 🗸            |
|                                |                              |
|                                |                              |
|                                |                              |
|                                |                              |

Digitec Galaxus AG

orella Men Price Offers  $\sim$  $\sim$  $\sim$ Target group Colour  $\sim$  $\sim$  $\sim$  $\sim$ Height Width  $\sim$  $\sim$ Shape Special features  $\sim$  $\sim$  $\sim$ Compatible brand Softbox type  $\sim$  $\sim$  $\sim$ 

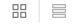

XQ

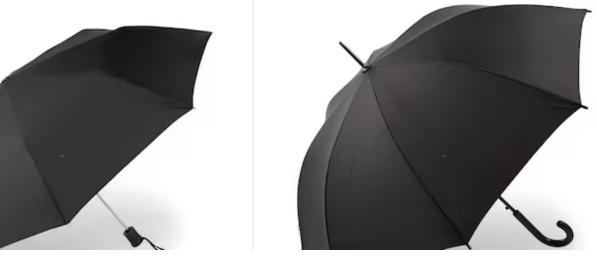

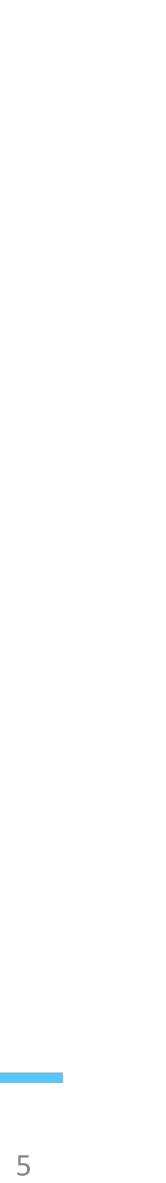

### The Quick Filters Journey Evaluation, iteration, and monitoring are essential

#### Minimum Viable Product

Leverage behavioral data to create Quick filters

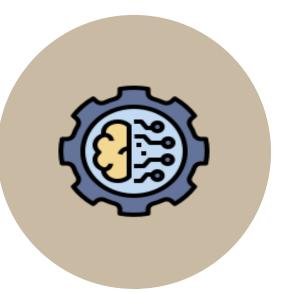

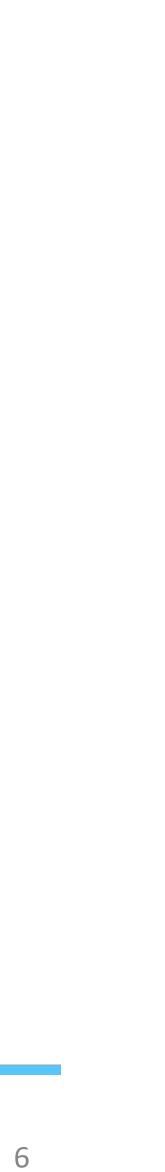

### Minimum viable Quick filters Calculate relevant filter options using behavioral data

### Ergebnisse für **pc**

| eliebte Filter (Prozessor-Fan | nilie)                               |                                                      |  |  |
|-------------------------------|--------------------------------------|------------------------------------------------------|--|--|
| Core i7 12th Gen Core         | i7 10th Gen Core i7 11th Gen Core i9 | n Core i7 11th Gen Core i9 12th Gen Core i9 10th Gen |  |  |
| 3'354 Produkte                |                                      |                                                      |  |  |
| Kategorie                     | Most popular Filter                  | ~ Preis                                              |  |  |
| РС Тур                        | Prozessor-Familie                    | Prozessor-Famili                                     |  |  |
| Arbeitsspeicher               | ✓ Betriebssystem                     | Athlon Gold Athlon Silver                            |  |  |
|                               |                                      | Atom<br>Celeron                                      |  |  |
|                               |                                      | Core i3                                              |  |  |
|                               |                                      | Core i3 10th Gen                                     |  |  |
|                               |                                      | Core i3 11th Gen                                     |  |  |
|                               |                                      | Core i3 12th Gen                                     |  |  |
|                               |                                      | Core i3 13th Gen                                     |  |  |
|                               |                                      | Sch                                                  |  |  |

Digitec Galaxus AG

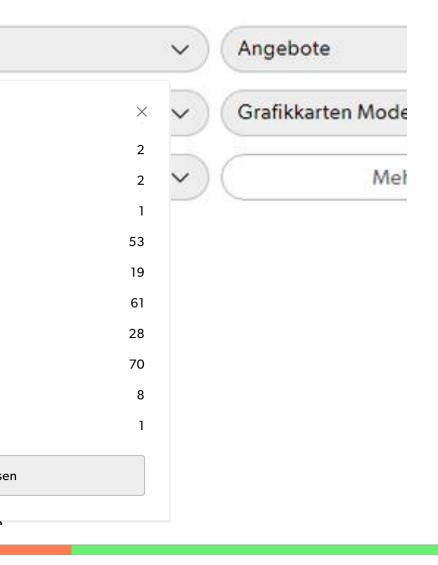

### Very simple model

- Most popular options from the most popular filter
- Not all types of filters are considered

Quick and dirty

- Hardcoded options
- Simple UI

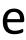

# AB Testing the MVP

Most popular options from the most popular filter

**Drop** in the standard filters usage Compensated by 7% CTR in the Quick Filters

No clear winner in Click-throughrate on search results

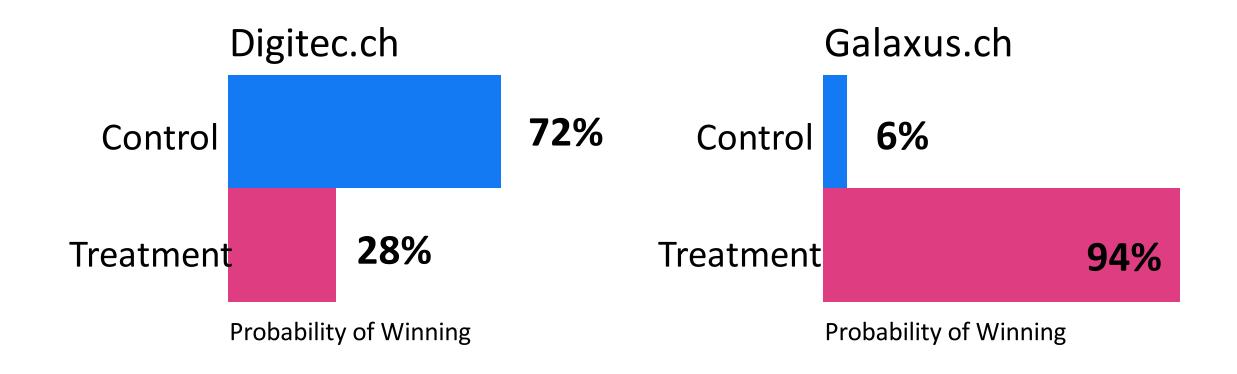

### The Quick Filters Journey Evaluation, iteration, and monitoring are essential

#### Minimum Viable Product

Leverage behavioral data to create Quick filters

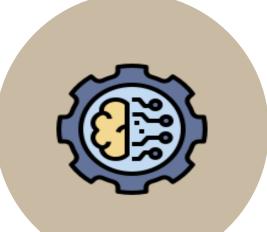

### Iteratively

#### refine solution

Optimize MVP-Model leveraging A/B test insights

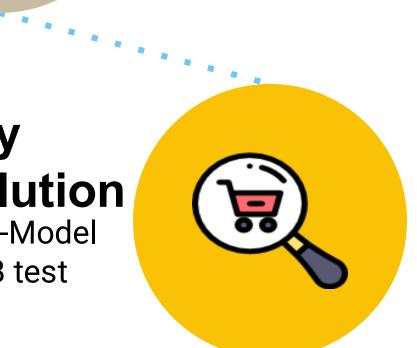

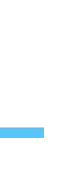

### 2<sup>nd</sup> model - most popular options Higher quality solution

#### Ergebnisse für **pc**

#### 83'888 Produkte

| Beliebte Filter         |                          |                                      |
|-------------------------|--------------------------|--------------------------------------|
| Unter CHF 600 Desktop F | PC Gaming PC 32 GB       | ASUS                                 |
| Kategorie               | Marke                    | ~ Preis                              |
| РС Тур                  | ✓ Prozessor-Familie      | <ul> <li>✓ Prozessortyp</li> </ul>   |
| Kapazität SSD           | ✓ Betriebssystem Version | <ul> <li>✓ Betriebssystem</li> </ul> |

# More complex modelMost popular options

(regardless of the filter)

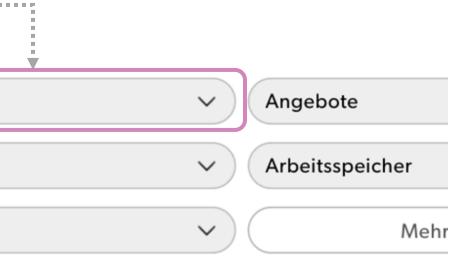

### Not so quick and dirty

- Options are re-calculated daily (not hardcoded)
- Improved UI

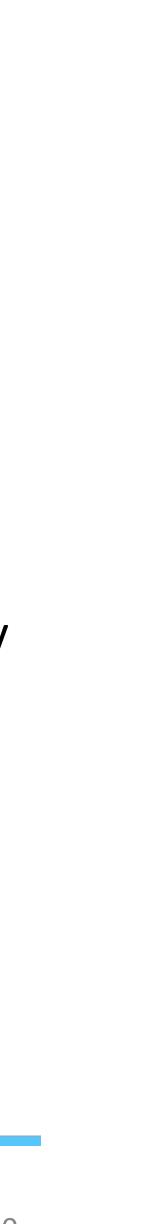

### AB Testing the 2<sup>nd</sup> model most popular filter options

usage compensated by increased CTR in the Quick Filters

Significant increase in Clickthrough-rate on search results on both portals

Digitec Galaxus AG

# Similar user behavior as with the MVP -> **Drop** in the standard filters

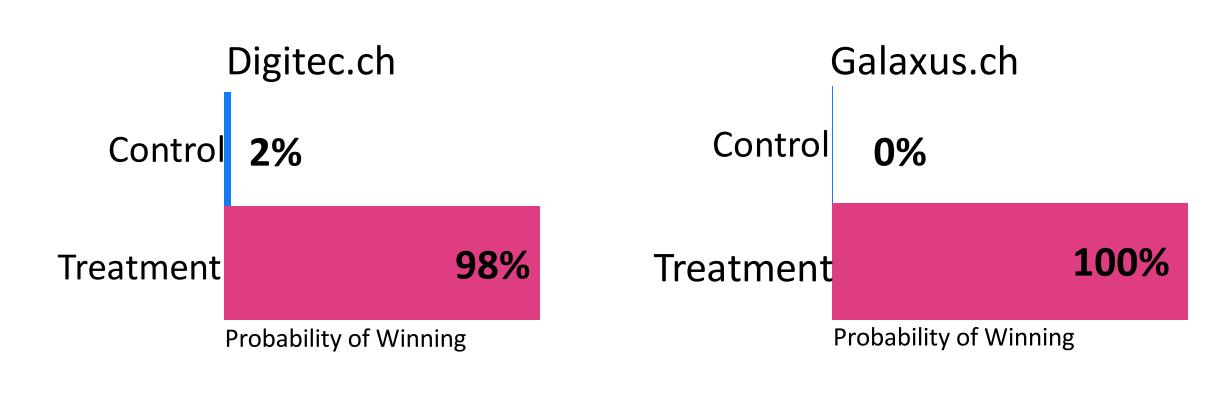

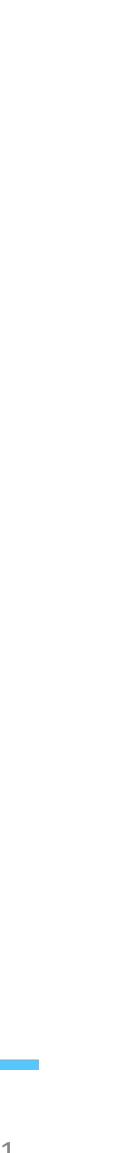

### The Quick Filters Journey Make Quick filters swiftly adapt to hot trends and seasonality

**New Signals** 

Include popularity, new trends, seasonality to the model

#### Minimum Viable Product

Leverage behavioral data to create Quick filters

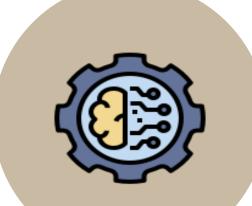

### Iteratively

insights

refine solution Optimize MVP-Model leveraging A/B test

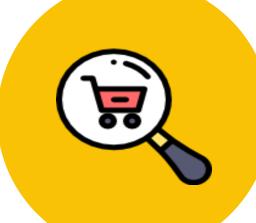

\* \* \*\* \* \*

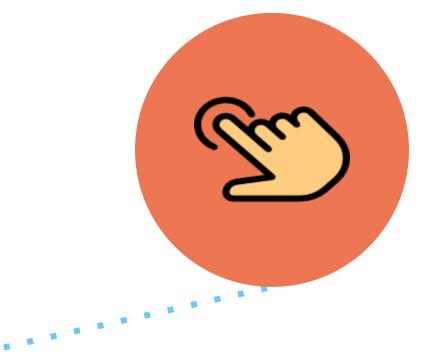

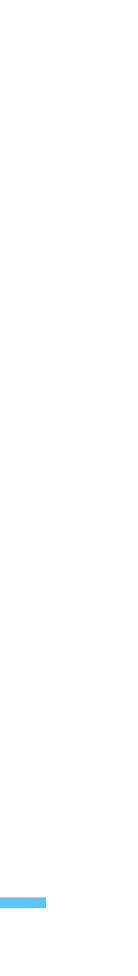

### Not all clicks are alike Weight clicks based on recency

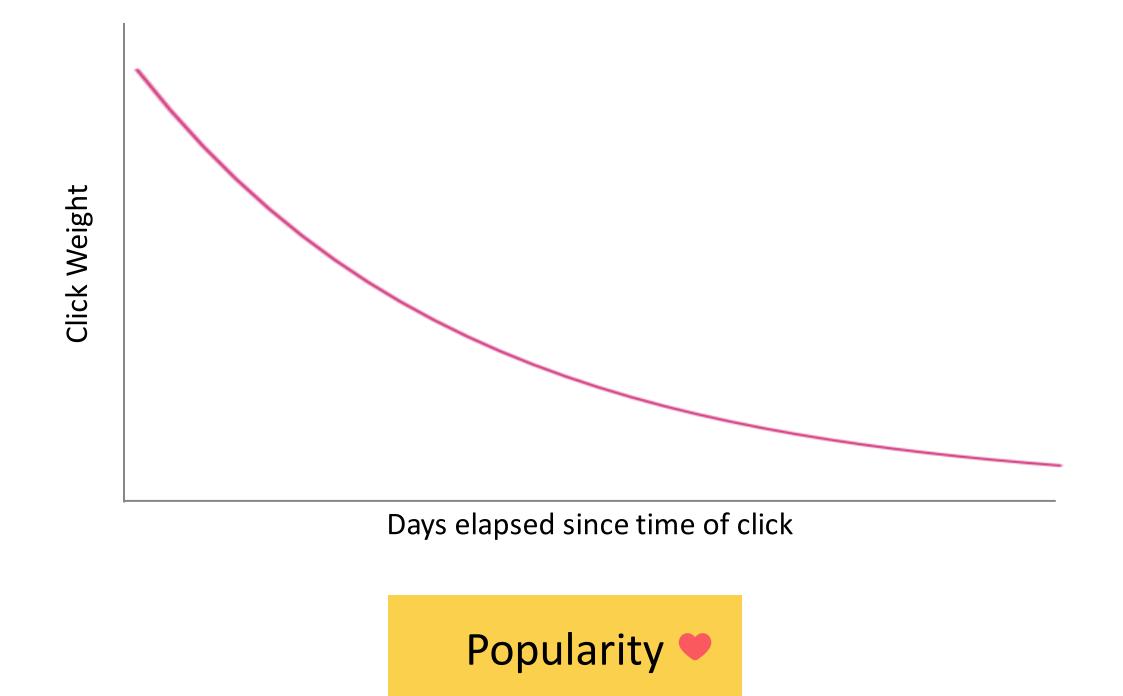

Digitec Galaxus AG

Example:

Filter option A has 5 clicks from yesterday and 10 clicks from last year.

Filter option B has 12 clicks from yesterday.

Popularity Score  $A = 5 \cdot 1 + 10 \cdot 0.5 = 10$ 

Popularity Score  $B = 12 \bullet 1 = 12$ 

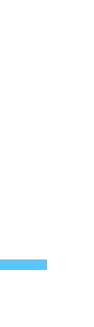

### Not all clicks are alike Weight distributions for trends and seasonality

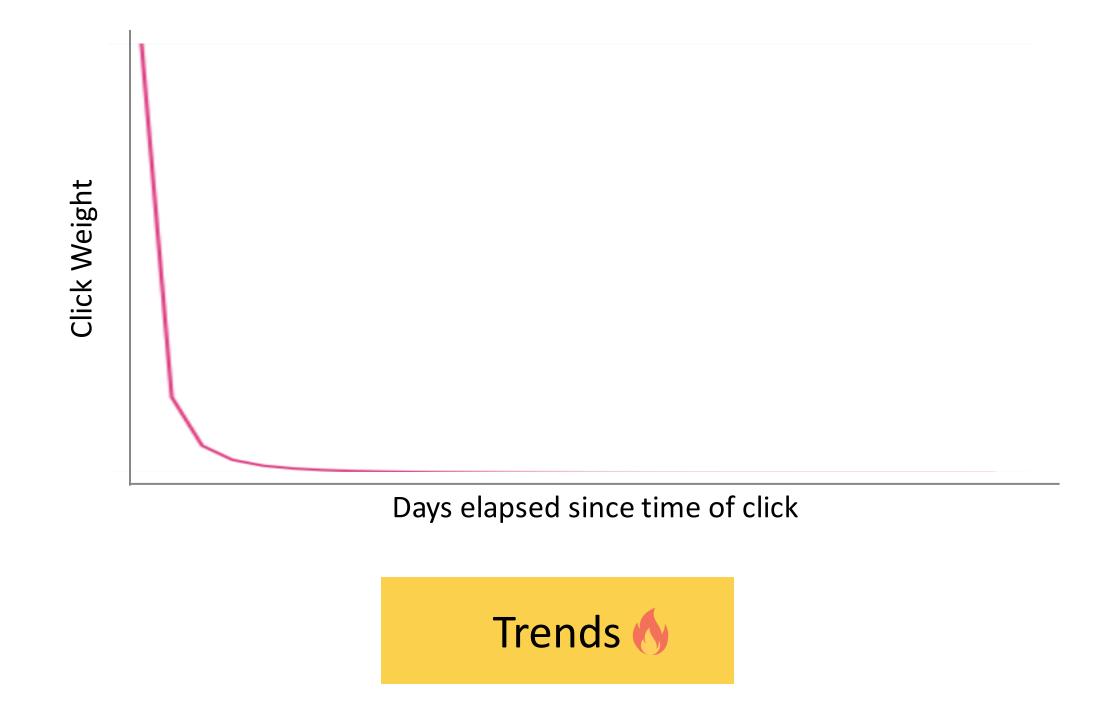

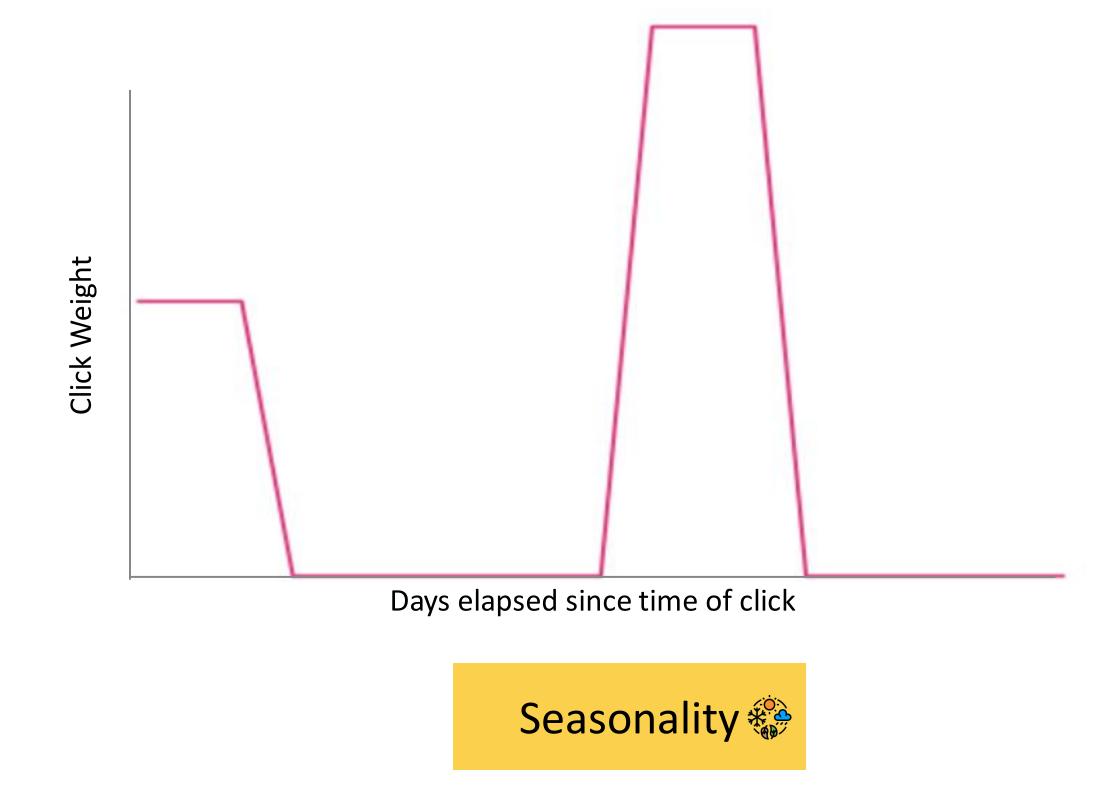

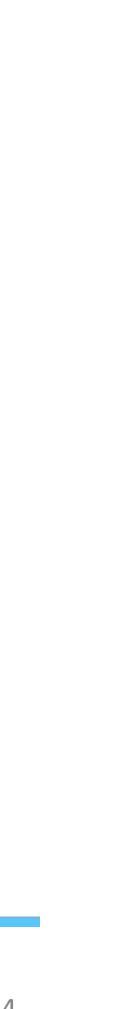

### Not all clicks are alike Combining different signals into one score

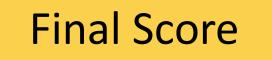

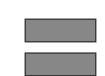

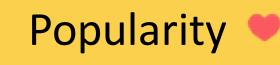

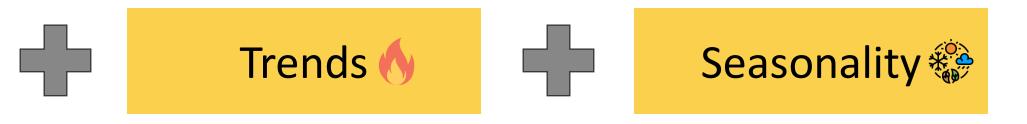

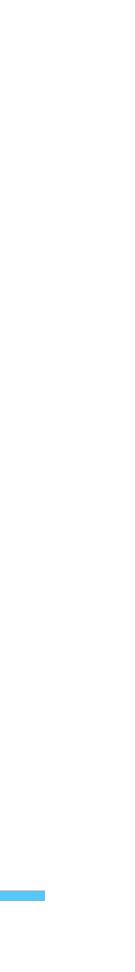

# Understanding the model

### Results for **umbrella**

#### 3'768 products

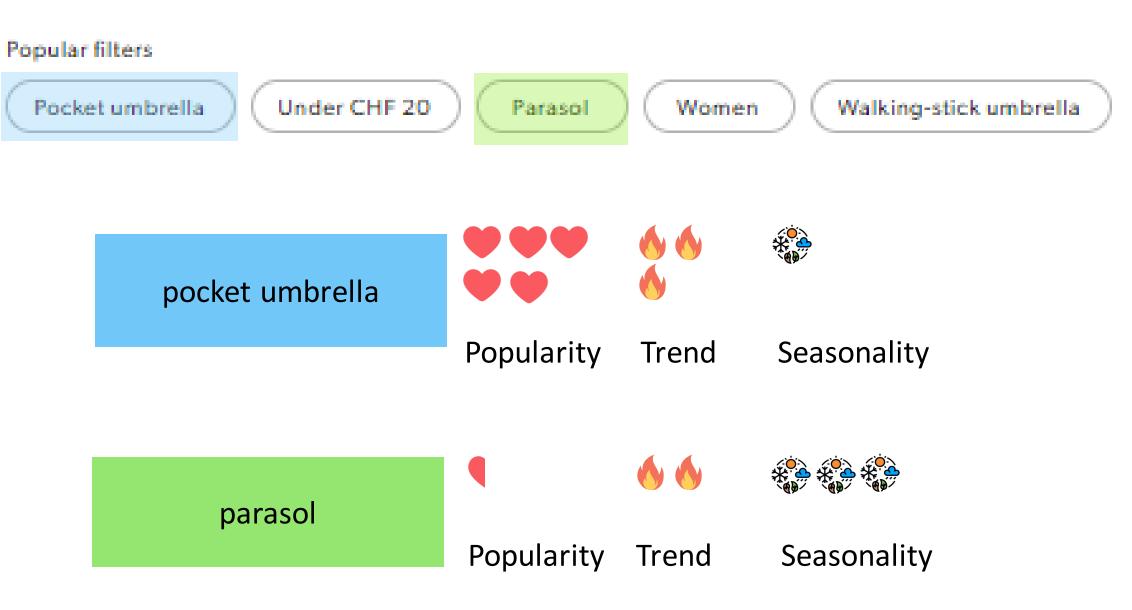

Digitec Galaxus AG

Leveraging user behavioral data to create effective filter suggestions 27.06.2023

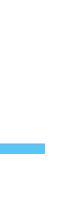

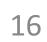

# Learnings and pitfalls

- - A simple model is explainable

#### • No A/B-Test

• Click data can be elevated by assigning weights

• Deployed UX changes affecting quick filters at the same time.

• Released shortly before Christmas season

 $\succ$ Now we cannot tell what caused the effect.

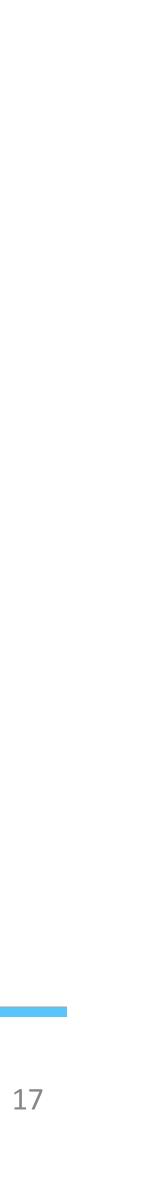

### Rounding off the journey Monitoring and fixing edge cases

**New Signals** Include popularity, new trends, seasonality to the model

### **Minimum Viable** Product

Leverage behavioral data to create Quick filters

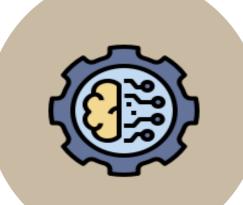

#### Iteratively refine solution

Optimize MVP-Model leveraging A/B test insights

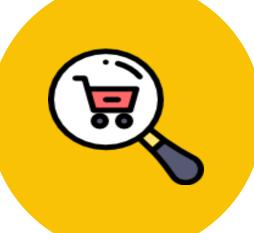

Digitec Galaxus AG

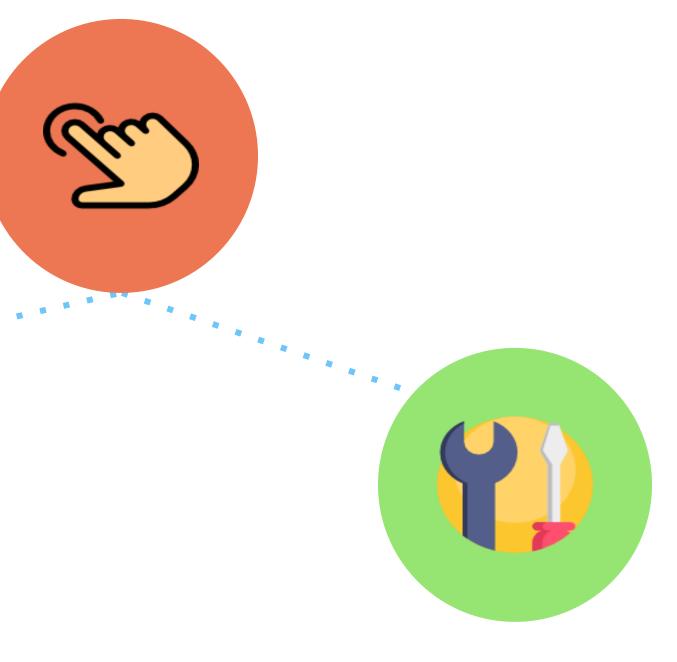

#### **Monitoring &** Edge cases

Discover edge cases and fix them

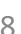

### Question time!

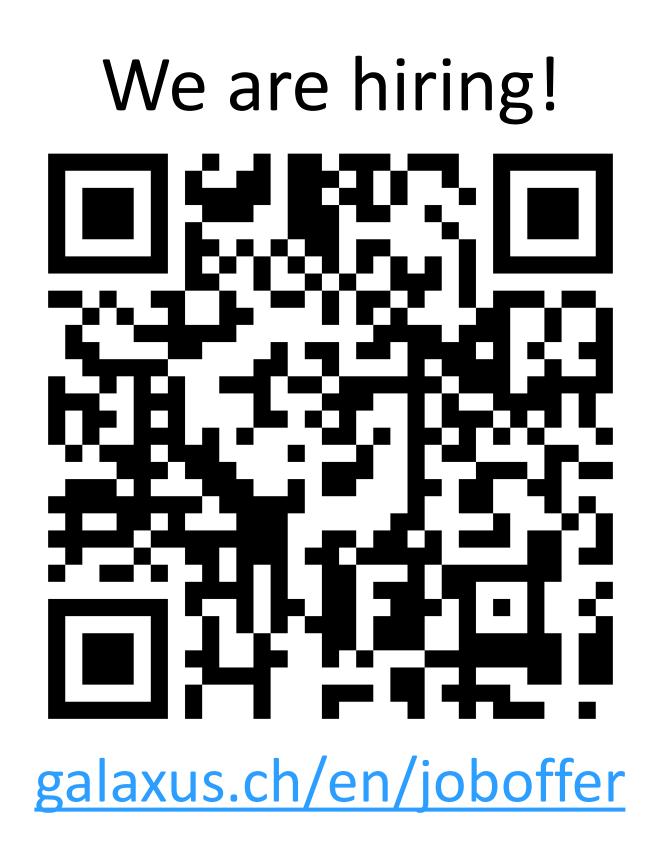

Digitec Galaxus AG

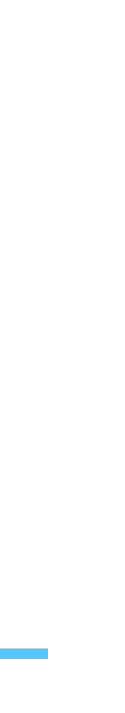

19